## Inhaltsverzeichnis

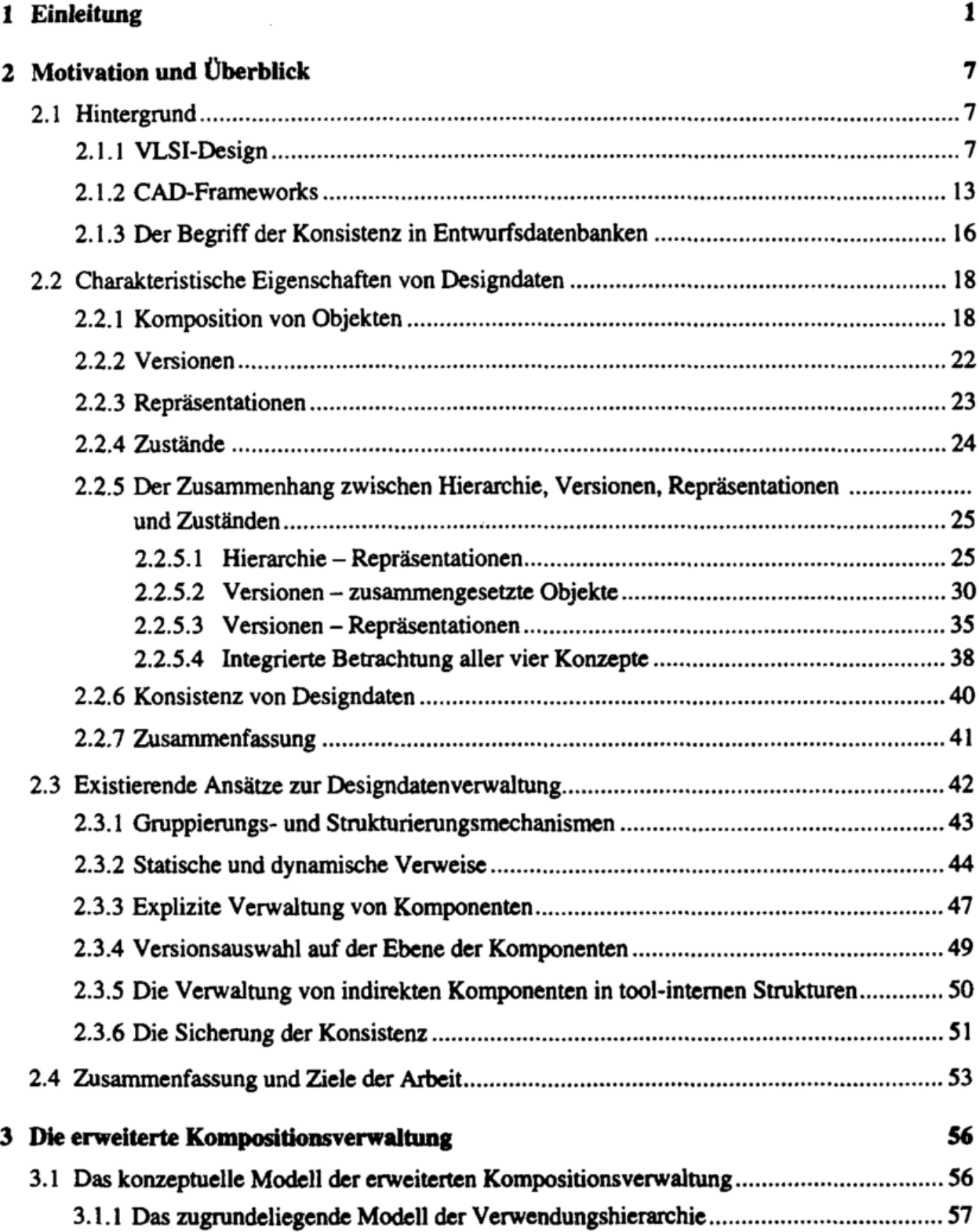

ł,

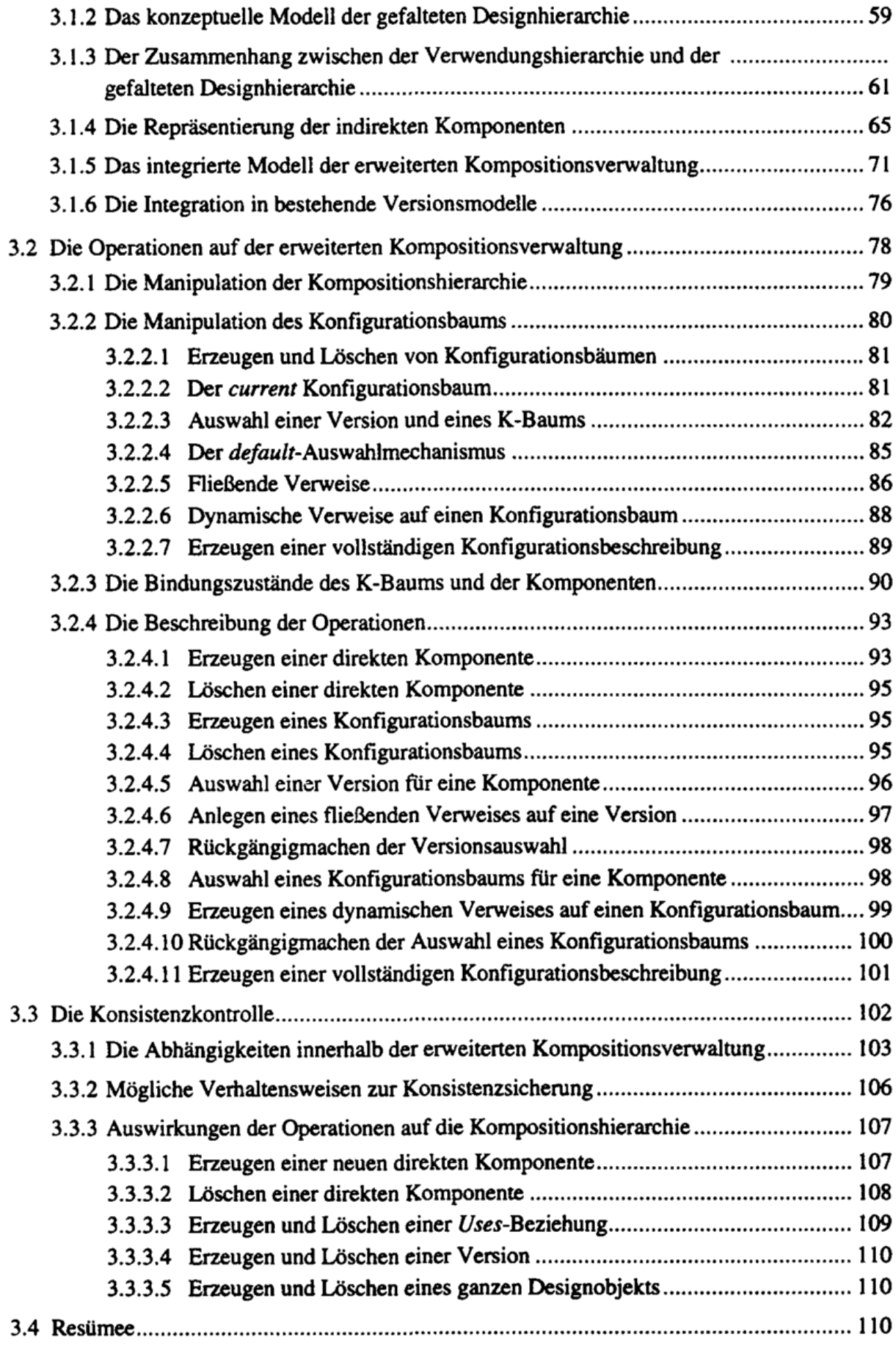

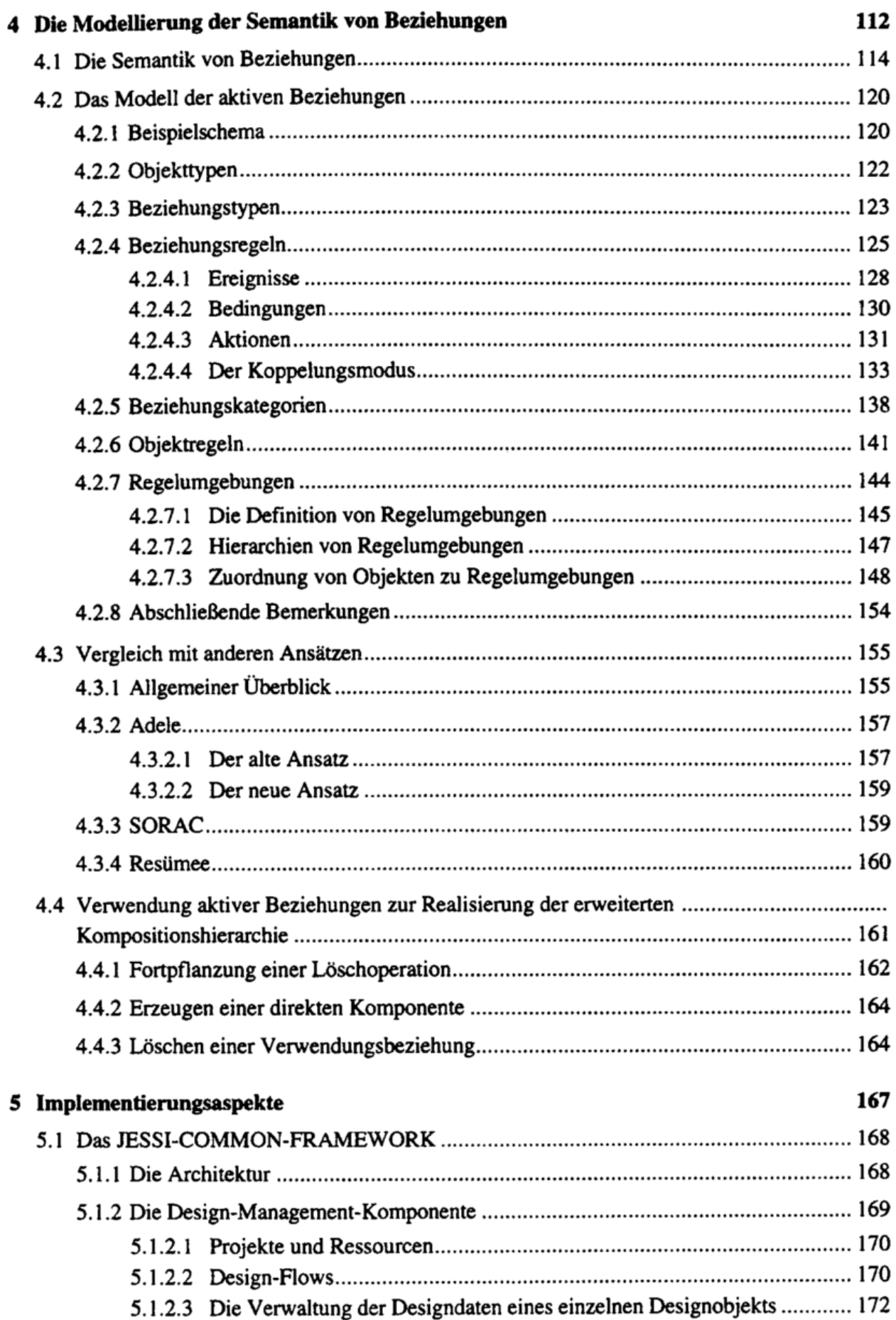

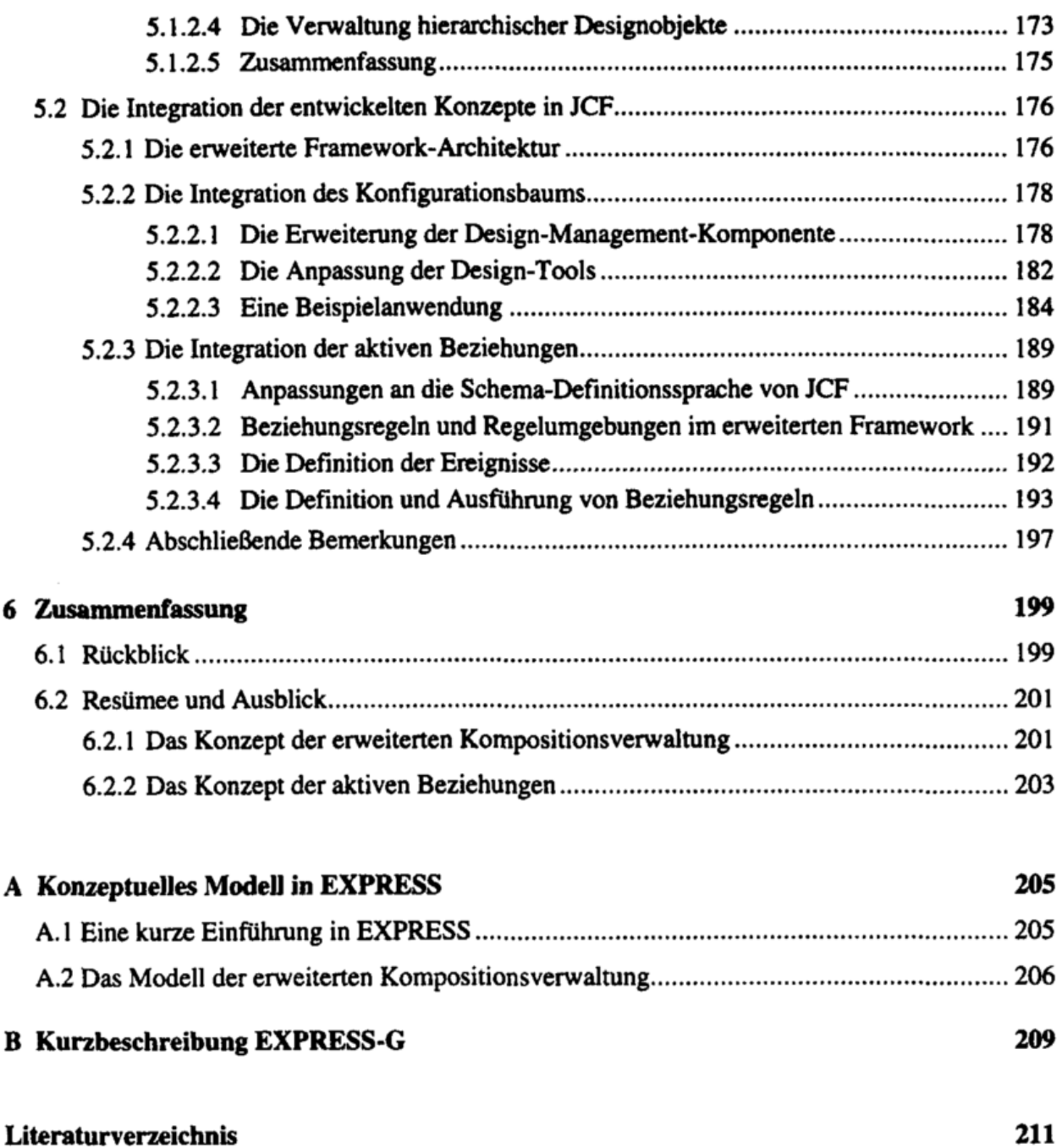